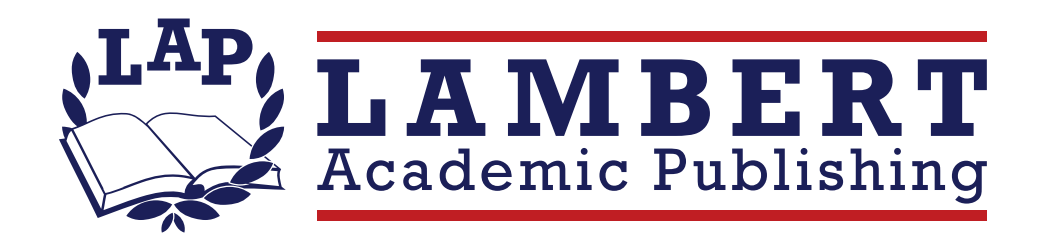

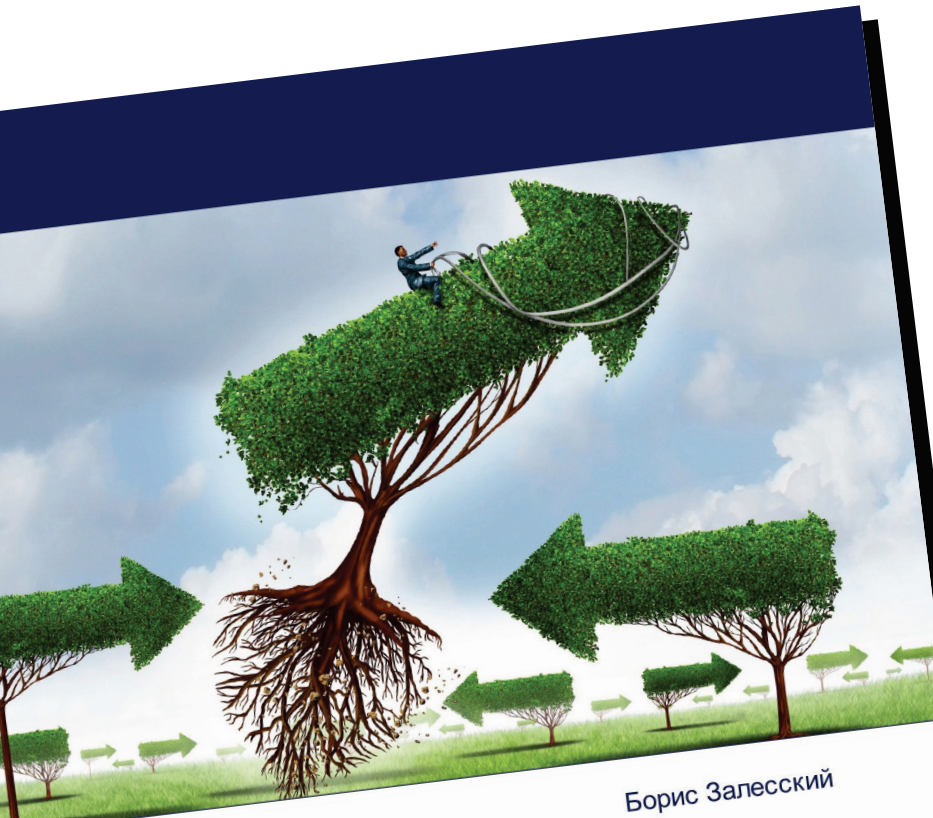

## Стратегия экспортного роста

Возможности и вызовы открытой экономики в современных УСЛОВИЯХ

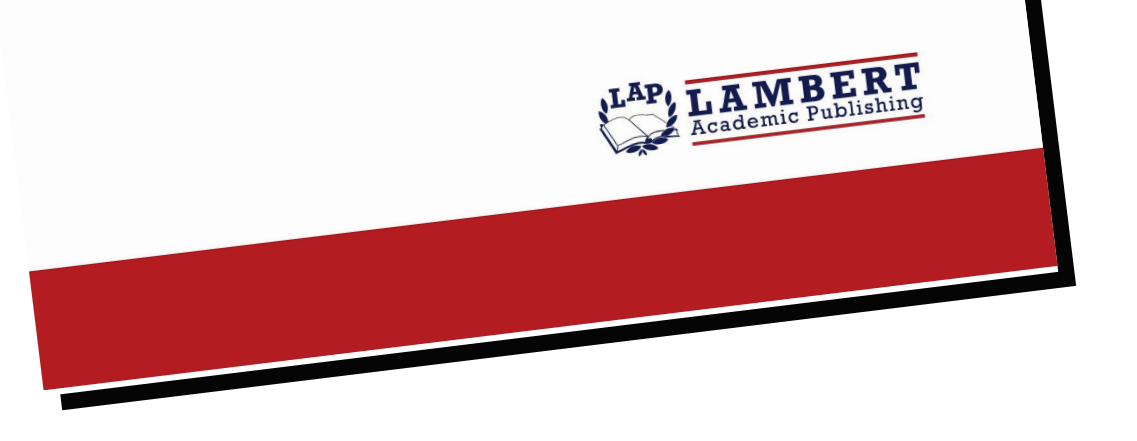

# Стратегия экспортного роста

Возможности и вызовы открытой ЭКОНОМИКИ В СОВРЕМЕННЫХ

**УСЛОВИЯХ** 

### Борис Залесский

ISBN: 978-620-6-15090-9

В 2023 году в Республике Беларусь поставлена задача активно восстановить объемы инвестиций в белорусскую экономику с приоритетом создания импортозамещающих производств, ориентированных на экспорт и работающих на местном сырье. В этом ключе еще одной важнейшей целью для открытой экономики Беларуси является рост экспорта. В марте 2023 года на заседании Совета Министров отмечалось, что торговые интересы белорусской стороны находятся не только в пределах Евразийского экономического союза и Содружества Независимых Государств, но также и в странах Азии, Африки и Латинской Америки. В этой связи, например, будет усилено взаимодействие Беларуси со странами Ассоциации стран Юго-Восточной Азии и Шанхайской организации сотрудничества, что поможет белорусской стороне освоить наиболее быстро растущие и самые перспективные рынки. Ведь в нынешней динамичной геополитической обстановке Республика Беларусь должна будет действовать максимально оперативно и эффективно. чтобы занять свою нишу на этих рынках и успешно выполнить экспортную стратегию. Какие же шаги по этим направлениям принимаются как по Беларуси, так и по другим странам? Что в этой связи актуально? Речь об этом идет в данном исследовании.

www.lap-publishing.com

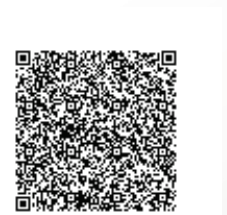

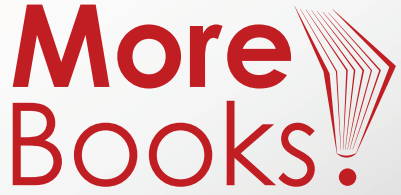

#### www.get-morebooks.com